# Nota aplikacyjna – Specyfikacje i po**łą**czenia optymalizatora mocy serii S

## Historia wersji

- Wersja 1.2, sierpień 2021 r.
	- Zaktualizowano dla optymalizatorów mocy serii S
- Wersja 1.1, marzec 2021 r.
- Wersja 1.0, luty 2021 r. Wydanie początkowe

## Optymalizator mocy serii S

Niniejsza nota aplikacyjna przedstawia różnice między optymalizatorami mocy serii S i serii P. Nota zapewnia również wytyczne dotyczące podłączenia optymalizatora mocy serii S do modułu fotowoltaicznego oraz wzajemnych połączeń między optymalizatorami mocy serii S w jednym łańcuchu.

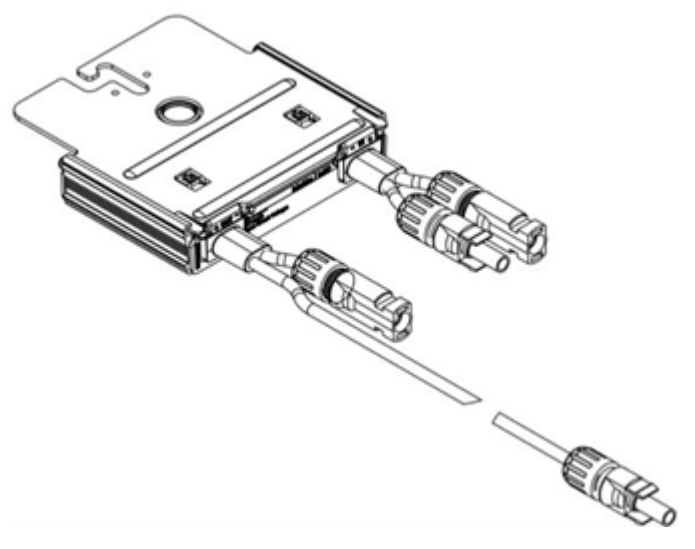

Rysunek 1: Optymalizator mocy serii S

### UWAGA

Optymalizatory mocy serii S o numerach katalogowych odpowiadających formatowi SXXX-XXXXX.

## Porównanie optymalizatorów mocy S440 i P401

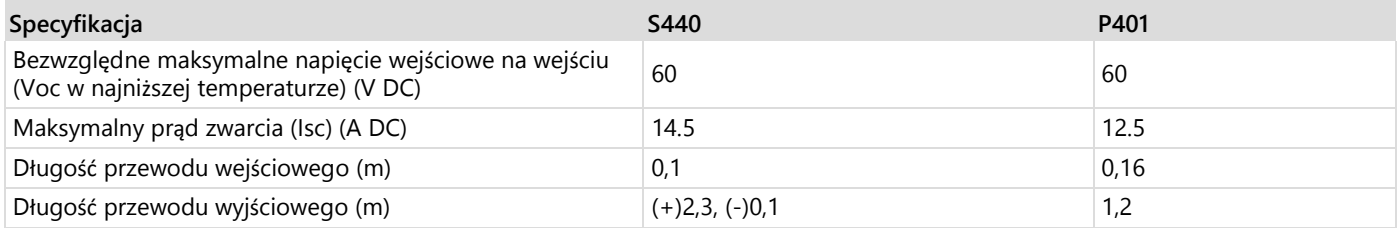

Zob. arkusz danych technicznych produktu, aby zapoznać się z pozostałymi specyfikacjami optymalizatorów S440 i P401.

### Porównanie przewodów po**łą**czeniowych optymalizatorów mocy serii S i serii P

Jednym z aspektów udoskonalonych w optymalizatorach mocy serii S w porównaniu z optymalizatorami serii P jest różnica długości między wyjściowymi przewodami złączy dodatnich i ujemnych. W przypadku optymalizatorów mocy serii S przewód dodatniego złącza wyjściowego jest długi, a przewód ujemnego złącza wyjściowego krótki. Przy takim układzie połączenie obu przewodów zostało przybliżone do optymalizatora mocy. Zapobiega to luźnemu zwisaniu złącza z dachu i narażeniu go na wilgotne warunki atmosferyczne.

**Przewody połączeniowe optymalizatora mocy serii S Przewody połączeniowe optymalizatora mocy serii P**

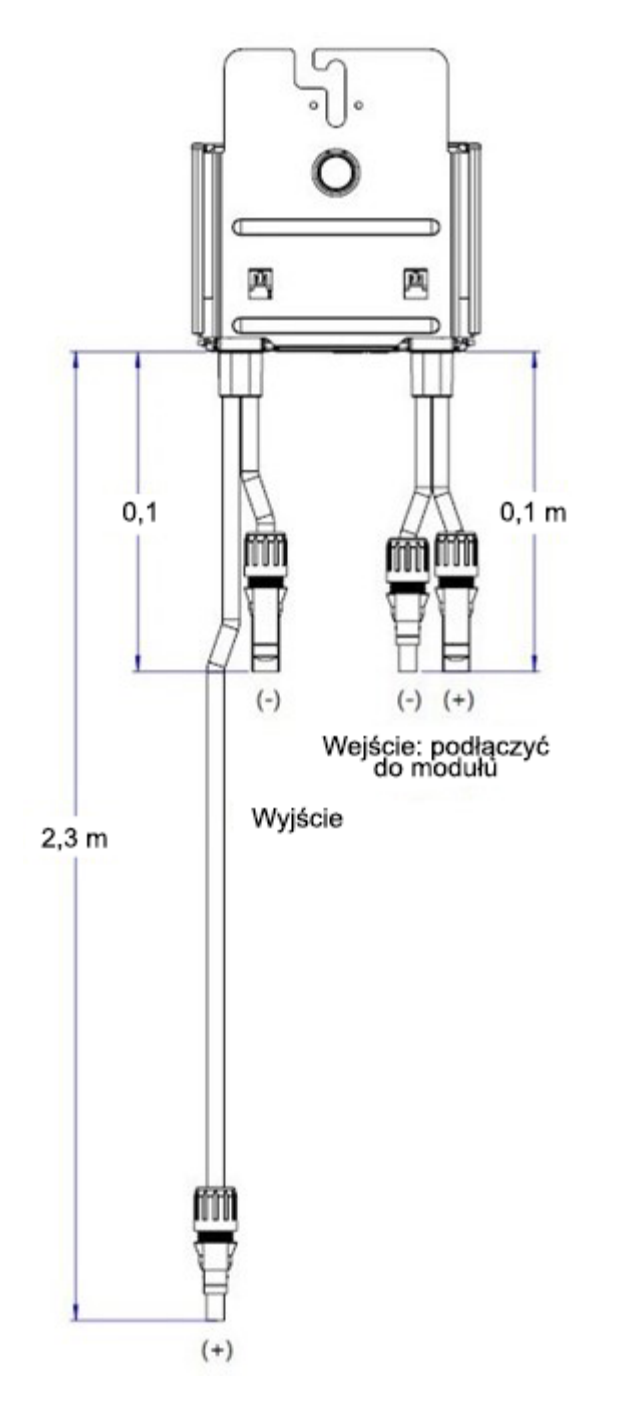

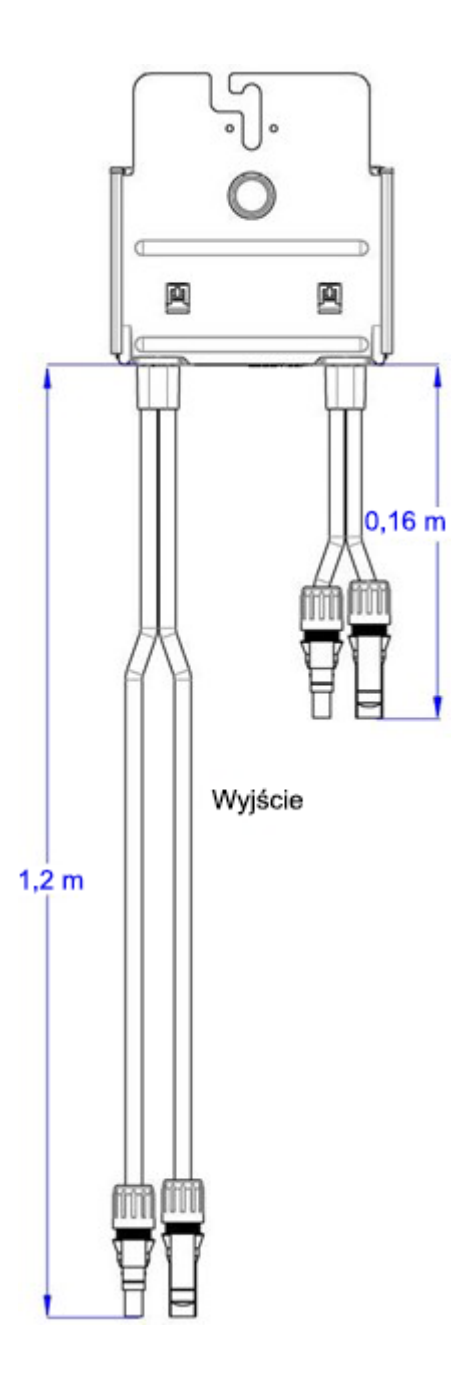

<span id="page-1-0"></span>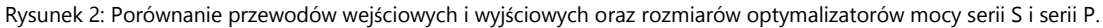

solaredge

## Pod**łą**czanie optymalizatora mocy serii S do modu**ł**u fotowoltaicznego

Podłączyć optymalizator mocy serii S do modułu fotowoltaicznego, podłączając złącza wyjściowe modułu do złączy wejściowych optymalizatora mocy zgodnie ze wskazówkami przedstawionymi w tej części oraz na [Rysunku 2](#page-1-0) Schemat przewodów wejściowych i wyjściowych oraz wymiarów optymalizatora serii S.

 $\rightarrow$  Aby podłączyć optymalizator mocy serii S do modułu fotowoltaicznego

- 1. Podłączyć dodatnie złącze wyjściowe (+) modułu do dodatniego złącza wejściowego (+) optymalizatora mocy.
- 2. Podłączyć ujemne złącze wyjściowe (-) modułu do ujemnego złącza wejściowego (-) optymalizatora mocy.
- 3. Powtórzyć czynności połączeniowe dla poszczególnych optymalizatorów mocy serii S.

## **Łą**czenie optymalizatorów mocy serii S w **ł**a**ń**cuchach

W tej części zaprezentowano proces łączenia optymalizatorów mocy serii S w łańcuchach.

### $\rightarrow$  Aby połączyć optymalizatory mocy serii S w łańcuchach

1. Poprowadzić dodatnie złącze wyjściowe (+) pierwszego optymalizatora mocy łańcucha w stronę ujemnego złącza wyjściowego (-) drugiego optymalizatora mocy i wprowadzić dodatnie złącze wyjściowe (+) do ujemnego złącza wyjściowego (-) w celu wykonania połączenia.

2. Podłączyć pozostałe optymalizatory mocy w łańcuchu w ten sam sposób. Pozostałe wytyczne dotyczące instalacji można znaleźć w instrukcji instalacji falownika SolarEdge.

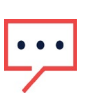

### UWAGA

[Rysunek 3](#page-2-0) przedstawia schemat połączeń wejściowych między optymalizatorem mocy serii S i modułem fotowoltaicznym oraz połączeń wyjściowych między optymalizatorami w łańcuchu. W celu zidentyfikowania dodatnich i ujemnych złączy wejściowych i wyjściowych należy sprawdzić etykiety na produkcie.

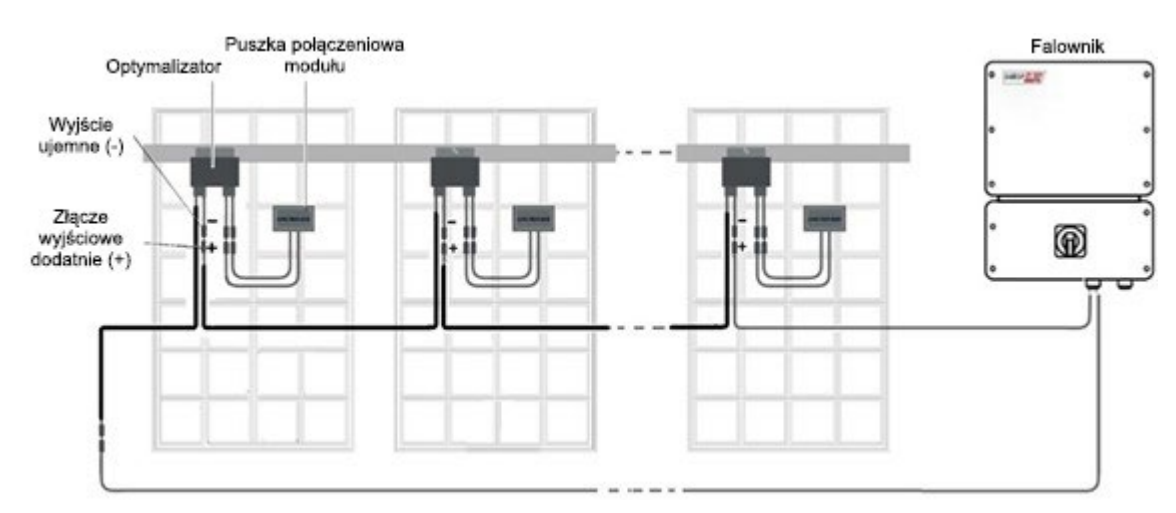

<span id="page-2-0"></span>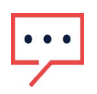

### UWAGA

Optymalizator mocy serii S można zainstalować w modułach z pojedynczą i dzieloną puszką połączeniową.